## **IBM Commerce**

# **IBM – JDA Integration**

**Danai Tengtrakool Senior Architect, IBM Commerce**

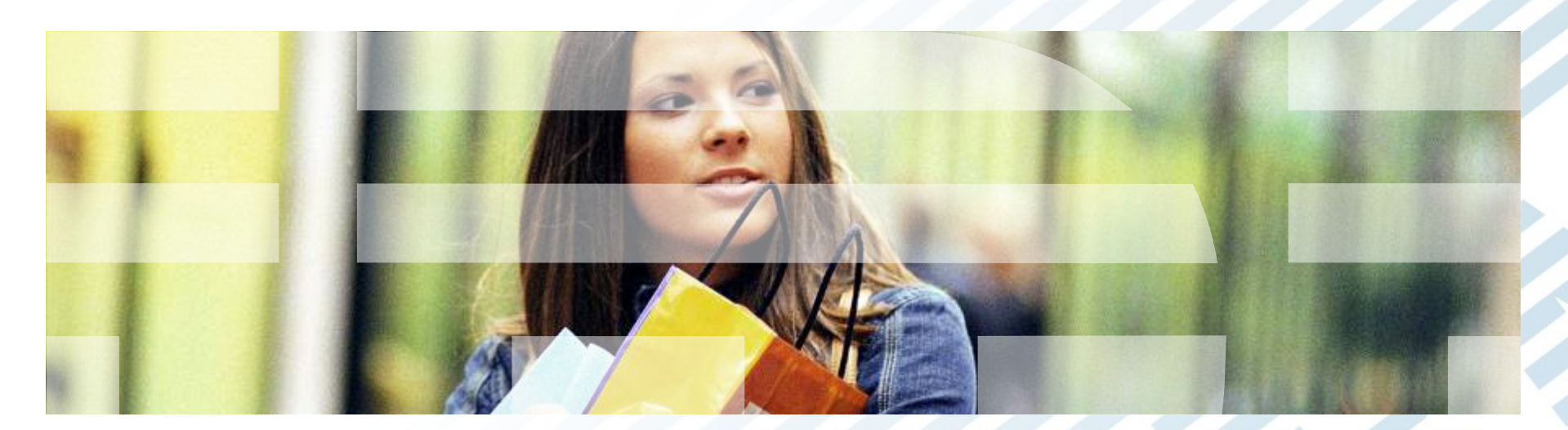

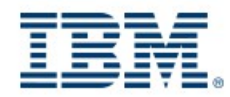

*IBM Confidential*

#ibmcommerce

## **Disclaimer**

IBM's statements regarding its plans, directions and intent are subject to change or withdrawal at IBM's sole discretion. Information regarding potential future products is intended to outline our general product direction and it should not be relied on in making a purchasing decision.

The information mentioned regarding potential future products is not a commitment, promise, or legal obligation to deliver any material, code or functionality. Information about potential future products may not be incorporated into any contract. The development, release, and timing of any future features or functionality described for our products remains at IBM's sole discretion.

Performance is based on measurements and projections using standard IBM benchmarks in a controlled environment. The actual throughput or performance that any user will experience will vary depending upon many factors, including considerations such as the amount of multiprogramming in the user's job stream, the I/O configuration, the storage configuration, and the workload processed. Therefore, no assurance can be given that an individual user will achieve results similar to those stated here.

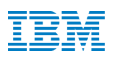

### **Agenda**

- § **Architecture Overview**
- **<sup>■</sup> Scenarios support in Phase 1**
- § **Implementation Details**
- § **Components and Extensibility**
- § **Availability**

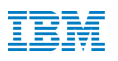

### **Architecture Overview**

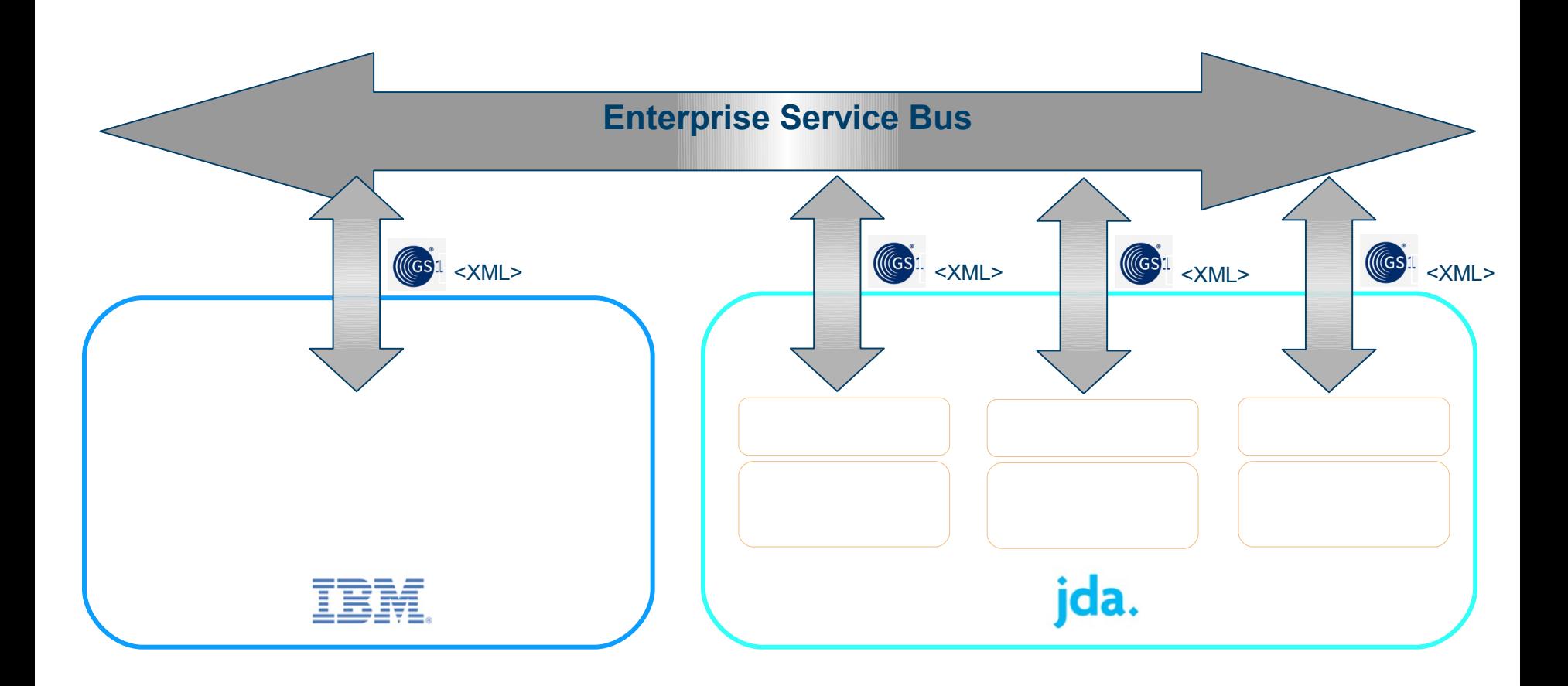

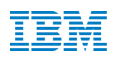

### **Architecture Overview (Cont.)**

- § **IBM Sterling Order Management (OMS): Order Management, Order Fulfillment, Global Inventory Visibility**
- § **Enterprise Service Bus: Routes messages between the Applications**
- § **JDA Demand: Generates a Forecast of Item Demand**
- § **JDA Warehouse Management (WMS): Supports the operations of Warehouse Locations**
- § **JDA Transportation Management (TMS): Plans and Executes the transportation of Shipments**
- § **GS1: Industry messaging standard for industries such as Retails, Transportation and Logistics.** 
	- § **Reference: [www.gs1.org](http://www.gs1.org/)**

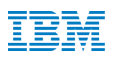

### **Integration Scenario 1:**

**Customer Order Ship via Parcel from a Warehouse**

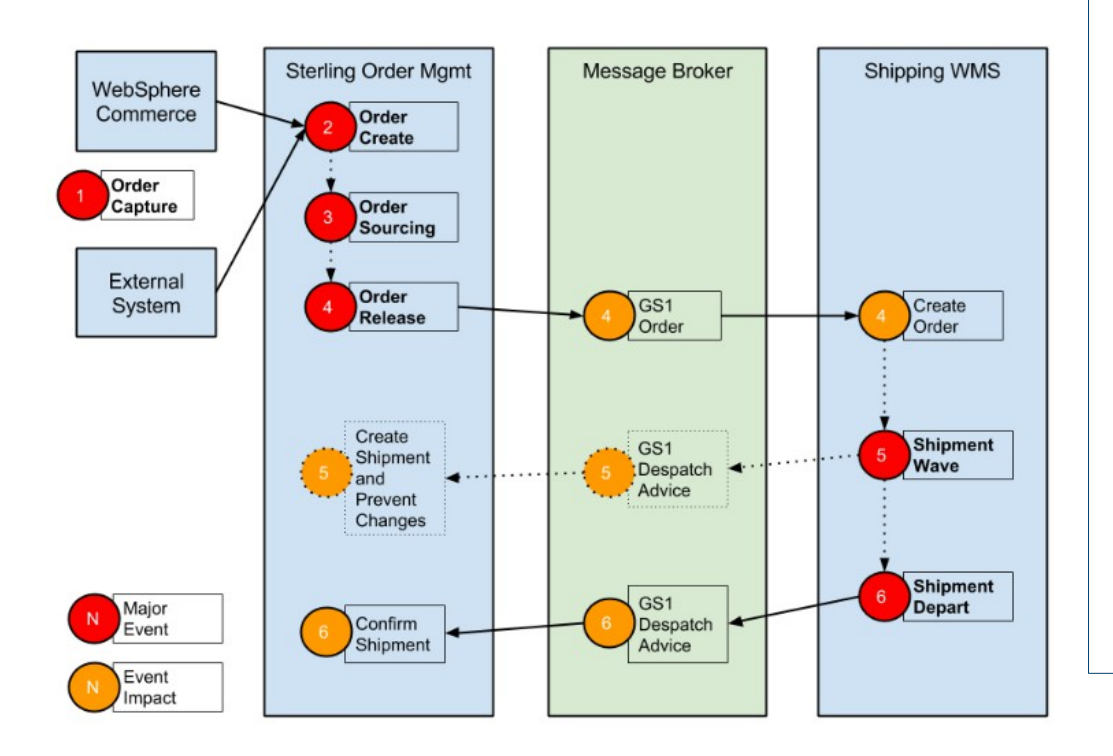

**1. Order Capture**: WSC, OMS or other System captures the Customer Order.

**2. Order Create**: Order is created in OMS

**3. Order Sourcing**: OMS sources the Order and determines that Parcel is Shipping Method. This creates Order Releases in OMS.

**4. Order Release**: OMS publishes the Order Release to MB as GS1 Order. MB delivers the message to the Shipping WMS instance to create a WMS Order. Later the Shipping WMS creates a Shipment for the Parcel Order

**5. Shipment Wave**: Shipping WMS allocates the Shipment. Shipping WMS prepares the Parcel Shipment (pick, pack, labels, etc)

**6. Shipment Depart**: Shipping WMS publishes Parcel Shipment details of Parcel Shipment to MB as a GS1 DespatchAdvice. MB delivers the message to OMS with Parcel Shipment details (Tracking numbers, containers, etc). OMS will confirm the Shipment.

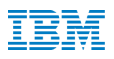

### **Event**

The "**ON\_RELEASE\_CREATION\_OR\_CHANGE**" event on the ReleaseOrder transaction is enabled to invoke the "JDA Release Order On Creation Or Change action"

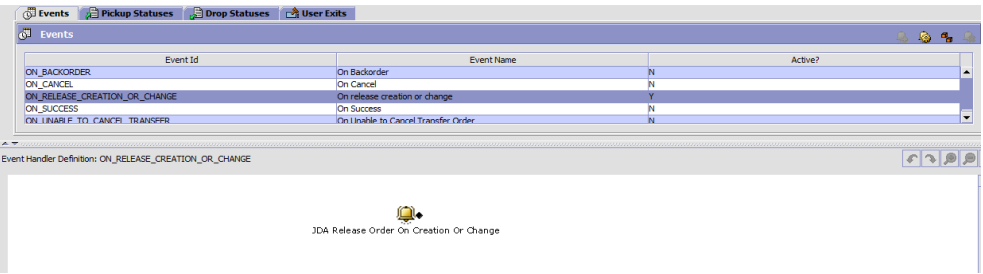

The action invokes the "**JDA\_RO\_OnCreationOrChange"** service

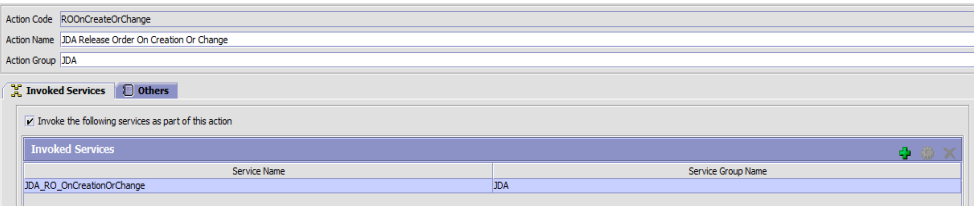

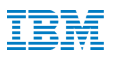

### **Integration Services**

### **JDA\_RO\_OnCreationOrChange** Service Definition:

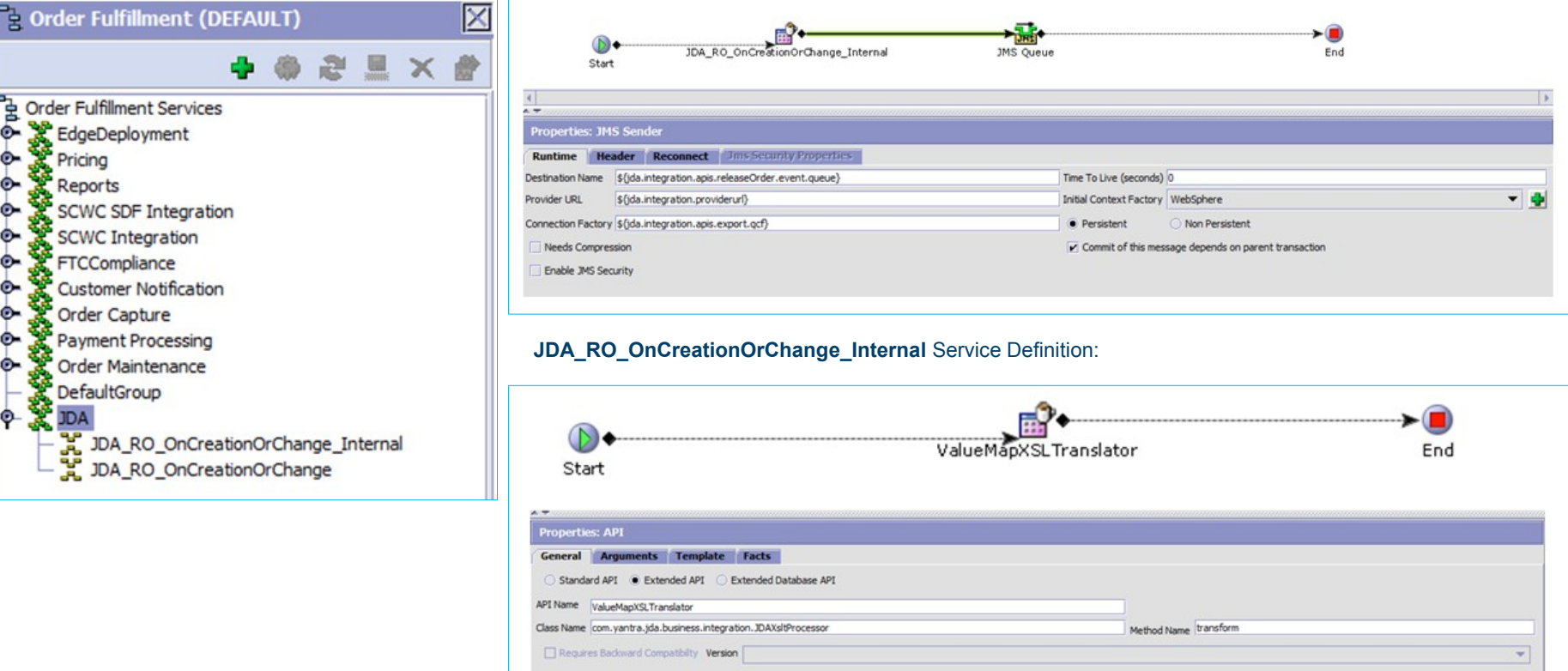

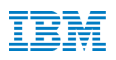

### **Component and Extensibility**

**InvokeService Component**:

- Entry point to the OOB service
- Use for inbound and outbound communications
- Accepts **serviceName** and **extensionClass** arguments
- Custom logic can be implemented via extensionClass argument

public interface JDAIntegrationServiceAPICallback {

public void beforeServiceCall(YFSEnvironment env, String serviceName, Document input);

public void afterServiceCall(YFSEnvironment env, String serviceName, Document output);

}

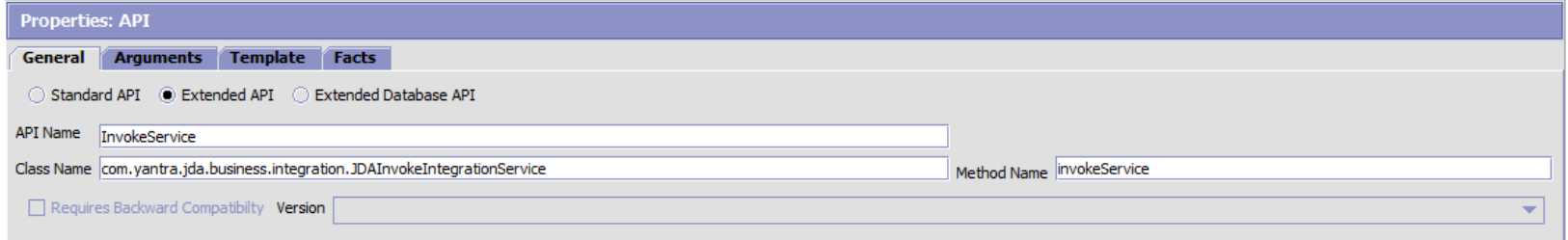

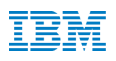

### **Component and Extensibility**

### **ValueMapXSLT Translator Component**:

}

- Use for translating request from JDA to OMS compliant input xml and vice versa.
- Take 3 parameters:
	- xslFileName XSL file that will be used for translation
	- valueMapFileName the name of mapping file which will be used for compliant conversion by component
	- extensionClass.- extension class for any custom logic prior or after the input XML translation.

public interface JDAXSLTCallback {

public Document beforeXSLTCall(YFSEnvironment env, Document input); public Document afterXSLTCall(YFSEnvironment env, Document output);

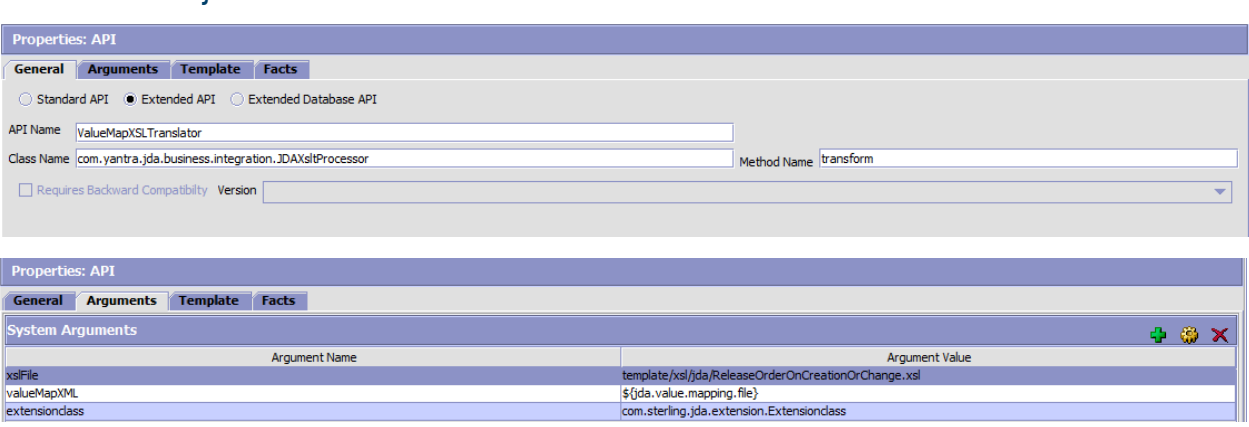

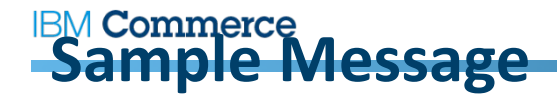

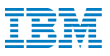

**<?xml version="1.0" encoding="UTF-8"?>**

**<order:orderMessage xmlns:order="urn:gs1:ecom:order:xsd:3"**

 **xmlns:xsd="http://www.w3.org/2001/XMLSchema" xmlns:xsi="http://www.w3.org/2001/XMLSchema-instance">**

 **<StandardBusinessDocumentHeader>**

 **<HeaderVersion>1.0</HeaderVersion>**

 **<Sender>**

 **<Identifier Authority="JDA">IBM</Identifier>**

 **</Sender>**

 **<Receiver>**

 **<Identifier Authority="JDA">JDA</Identifier>**

 **</Receiver>**

 **<DocumentIdentification>**

 **<Standard>GS1</Standard>**

 **<TypeVersion>3.2</TypeVersion>**

 **<Type>Order</Type>**

 **<CreationDateAndTime>2015-03-28T00:33:53Z</CreationDateAndTime>**

 **</DocumentIdentification>**

 **</StandardBusinessDocumentHeader>**

 **<Order>**

 **<creationDateTime>2015-03-28T01:51:32-04:00</creationDateTime>**

 **<orderIdentification>**

 **<entityIdentification>2015032801513220010</entityIdentification>**

 **</orderIdentification>**

 **<seller>**

 **<additionalPartyIdentification>JDA</additionalPartyIdentification>**

 **</seller>**

 **<buyer>**

 **<additionalPartyIdentification/>**

 **</buyer>**

 **<orderLogisticalInformation>**

 **<shipFrom>**

 **<additionalPartyIdentification>JDA\_Node1</additionalPartyIdentification>**

 **</shipFrom>**

 **<shipmentTransportationInformation>**

 **<transportServiceLevelCode>JDA Regular Delivery</transportServiceLevelCode>**

 **</shipmentTransportationInformation>**

 **<billTo>**

 **<name>Barack Obama</name>**

**The Contract of the Contract of Additional Additional Property Additional Additional Additional Additional Addi** 

 **<address>**

 **<streetAddressOne>1600 Pensylvania Ave</streetAddressOne>**

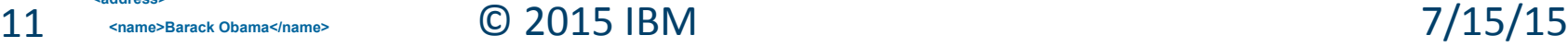

# **BM** Commerce<br>
Sample Message (cont.)

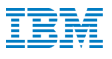

### **<contact>**

 **<jobTitle/>**

### **<communicationChannel>**

 **<communicationChannelCode>TELEPHONE</communicationChannelCode>**

- **<communicationValue>5081001000</communicationValue>**
- **<communicationChannelCode>EMAIL</communicationChannelCode>**
- **<communicationValue>obama@gmail.com</communicationValue>**
- **<communicationChannelCode>TELEFAX</communicationChannelCode>**
- **<communicationValue>5082002000</communicationValue>**
- **</communicationChannel>**
- **</contact>**

 **</billTo>**

### **<shipTo>**

 **<address>**

 **<name>Francis Underwood</name>**

 **<streetAddressOne>8 Main Street</streetAddressOne>**

 **<streetAddressTwo/>**

 **<streetAddressThree/>**

 **<city>Littleton</city>**

 **<state>MA</state>**

 **<postalCode>01460</postalCode>**

 **<countryCode>US</countryCode>**

 **<geographicalCoordinates>**

 **<latitude/>**

 **<longitude/>**

 **</geographicalCoordinates>**

### **</address>**

 **<additionalPartyIdentification/>**

 **<contact>**

 **<jobTitle/>**

 **<communicationChannel>**

 **<communicationChannelCode>TELEPHONE</communicationChannelCode>**

- **<communicationValue>9781893456</communicationValue>**
- **<communicationChannelCode>EMAIL</communicationChannelCode>**
- **<communicationValue>francisU@gmail.com</communicationValue>**
- **<communicationChannelCode>TELEFAX</communicationChannelCode>**
- **<communicationValue>9782341234</communicationValue>**

 **</communicationChannel>**

 **</shipTo>**

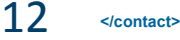

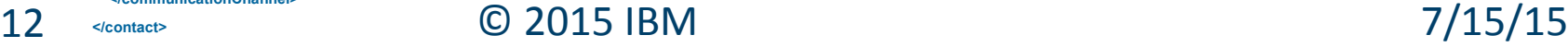

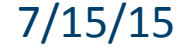

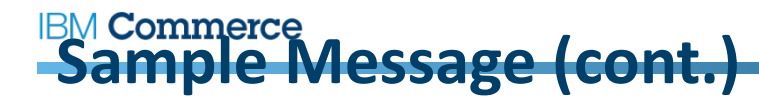

### **<orderLineItem>**

 **<orderLineItemDetail> <orderLogisticalDateInformation> <requestedShipDateTime> <date>2015-03-29+0000</date> <time>04:00:00</time> </requestedShipDateTime> <requestedDeliveryDateTime> <date>2015-03-29+0000</date> <time>04:00:00</time> </requestedDeliveryDateTime> </orderLogisticalDateInformation> </orderLineItemDetail> <shipmentTransportationInformation> <carrier> <additionalPartyIdentification>JDA-USPS</additionalPartyIdentification> </carrier> </shipmentTransportationInformation> <lineItemNumber>2</lineItemNumber> <transactionalTradeItem> <additionalTradeItemIdentification>OfficeChair1</additionalTradeItemIdentification> </transactionalTradeItem> <requestedQuantity>2.00</requestedQuantity> <itemPriceBaseQuantity>100.00</itemPriceBaseQuantity> </orderLineItem> </order:orderMessage>**

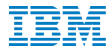

 **</Order>**

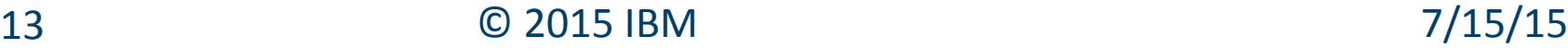

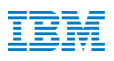

## **Integration Scenario 2:**

**Customer Order Return with Authorization**

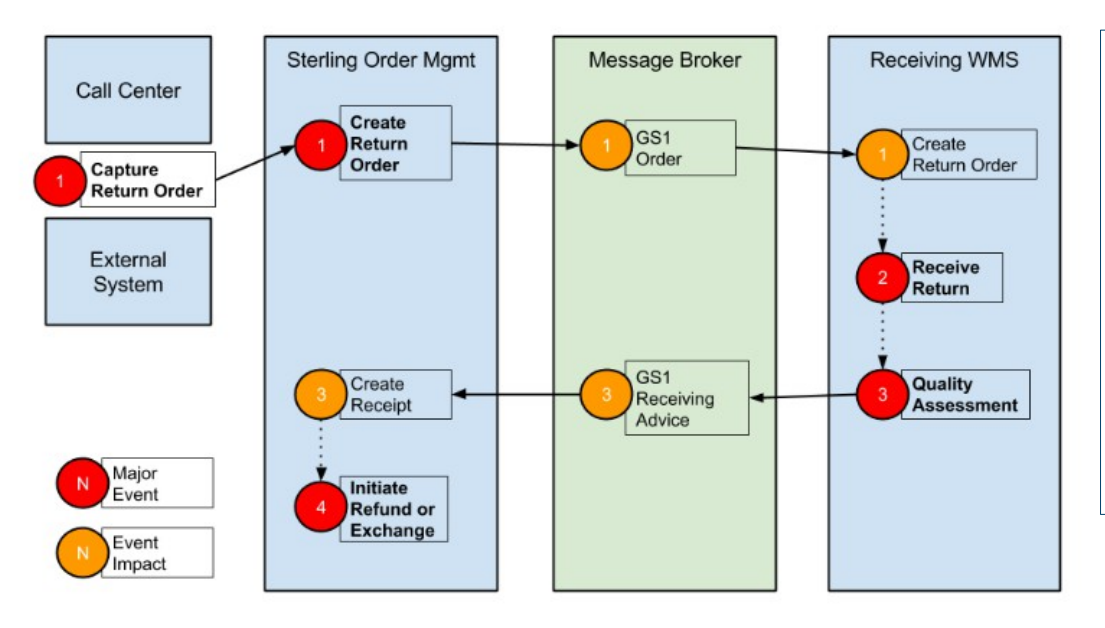

- **1. Create Return Order**: Return Order is created within Sterling OMS, or Call Center or an External System. OMS publishes the expected Return Order to MB as a GS1 Order. MB sends the message to the expected Receiving WMS as expected Return Order.
- **2. Receive Return**: Items are received at the WMS. No message is published to the MB at this step.
- **3. Quality Assessment**: Items are assessed for quality at the WMS. Details of assessment are sent to MB as a GS1 Receiving Advice. MB sends message to OMS to create and close a Receipt against the Return Order.
- **4. Initiate Refund or Exchange**: OMS initiates the Refund and/or Exchange process.

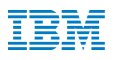

### **Integration Scenario 3:**

**Customer Pickup Order fulfilled with Transfer Order**

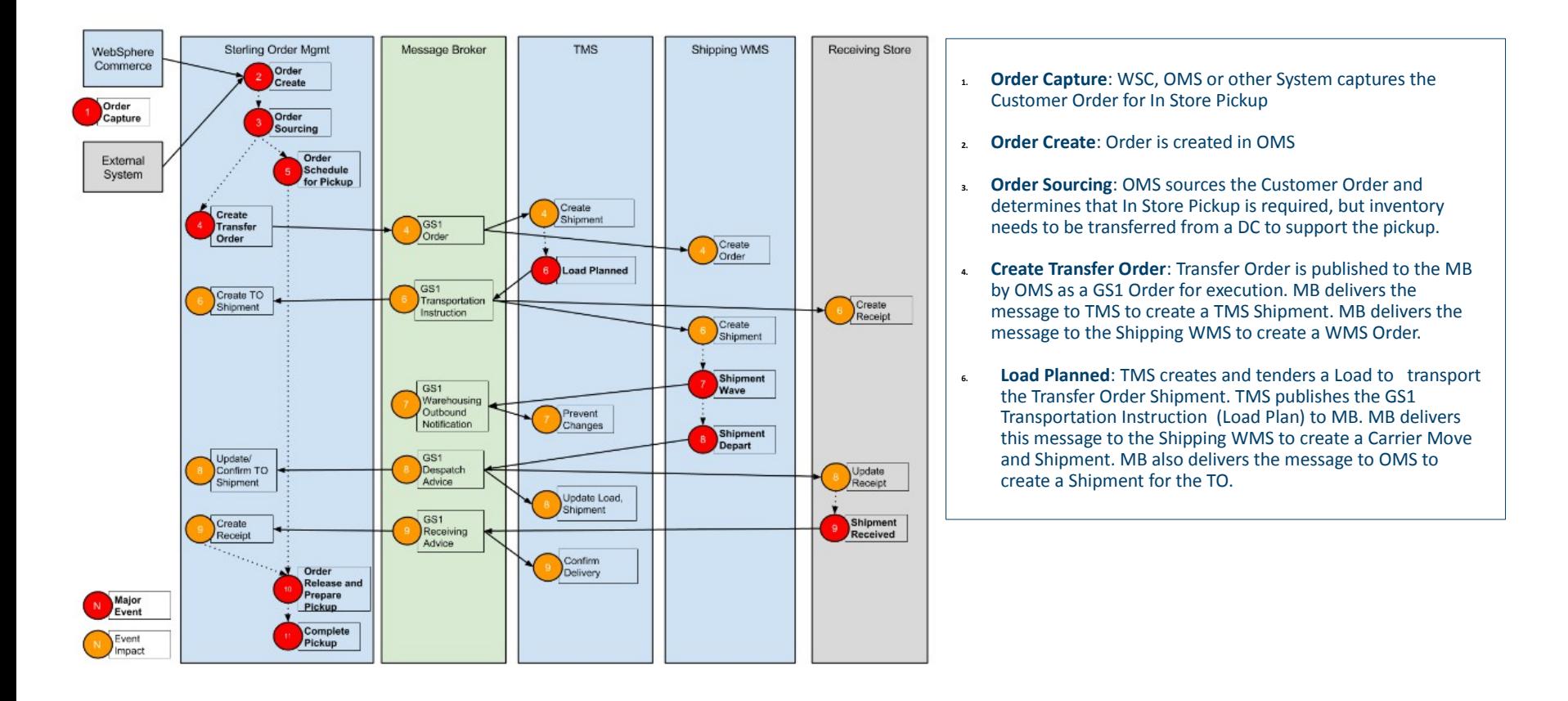

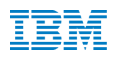

### **Integration Scenario 3:**

**Customer Pickup Order fulfilled with Transfer Order (Cont.)**

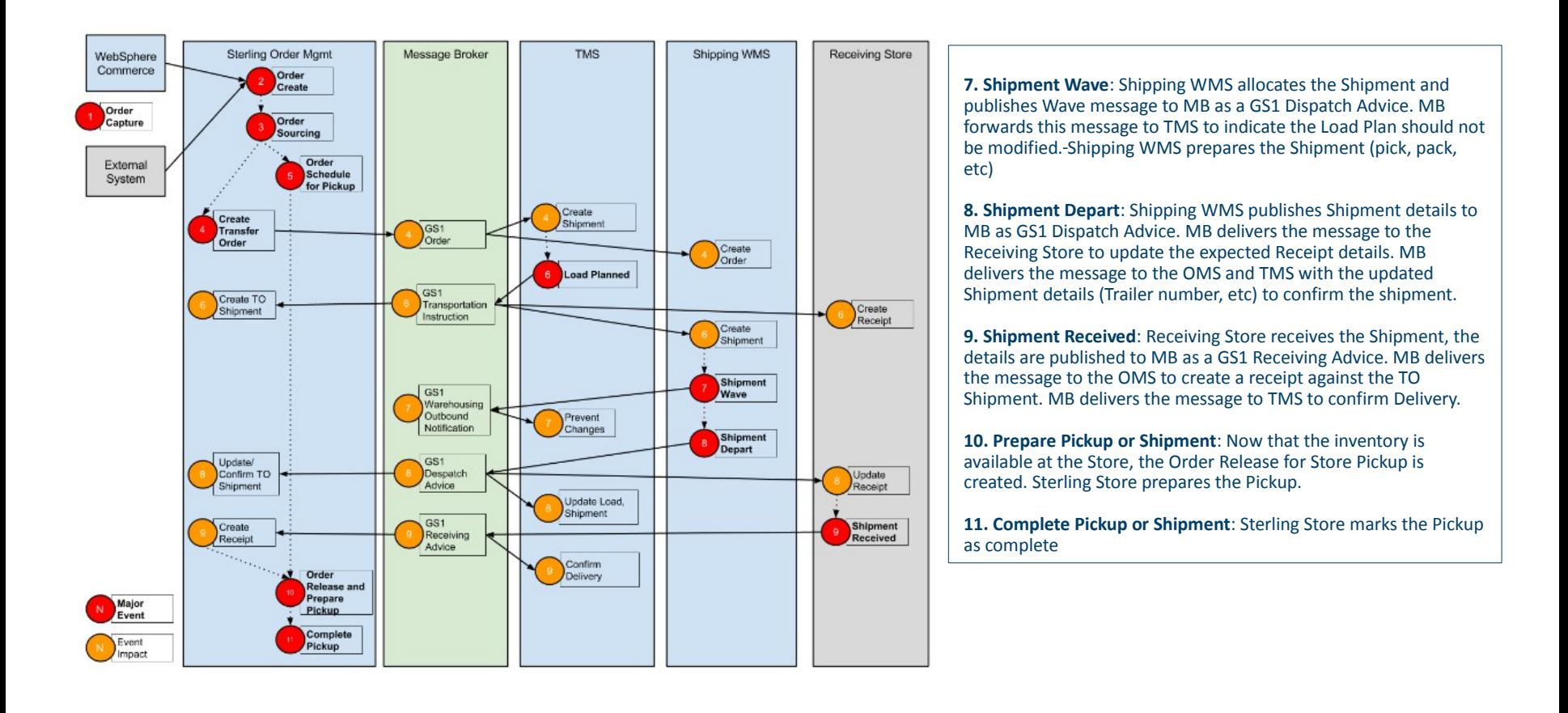

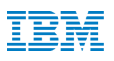

## **Integration Scenario 4:**

**Customer Order Sync from OMS to Demand**

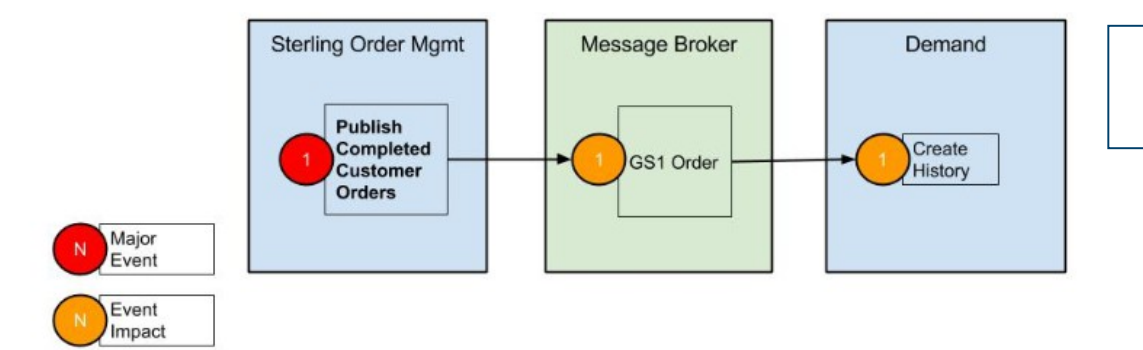

1. Closed Customer Orders are pushed from Sterling OMS and converted into History records for JDA Demand which are used in the Demand Forecasting process.

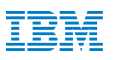

### **Availability**

- § **Available as part of IBM Sterling OMS version 9.4 FP 4**
- § **JDA version 9.0**
- § **Documentation is available on the Knowledge Center** http://www.ibm.com/support/knowledgecenter/SS6PEW\_9.4.0/com.ibm.help.integ.94or

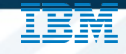

## **IBM Commerce**

### **Thank You**

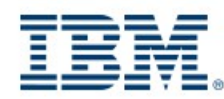

#ibmcommerce